## ปฏิทินปี 2012 พร้อมตัวเลขสัปดาห์

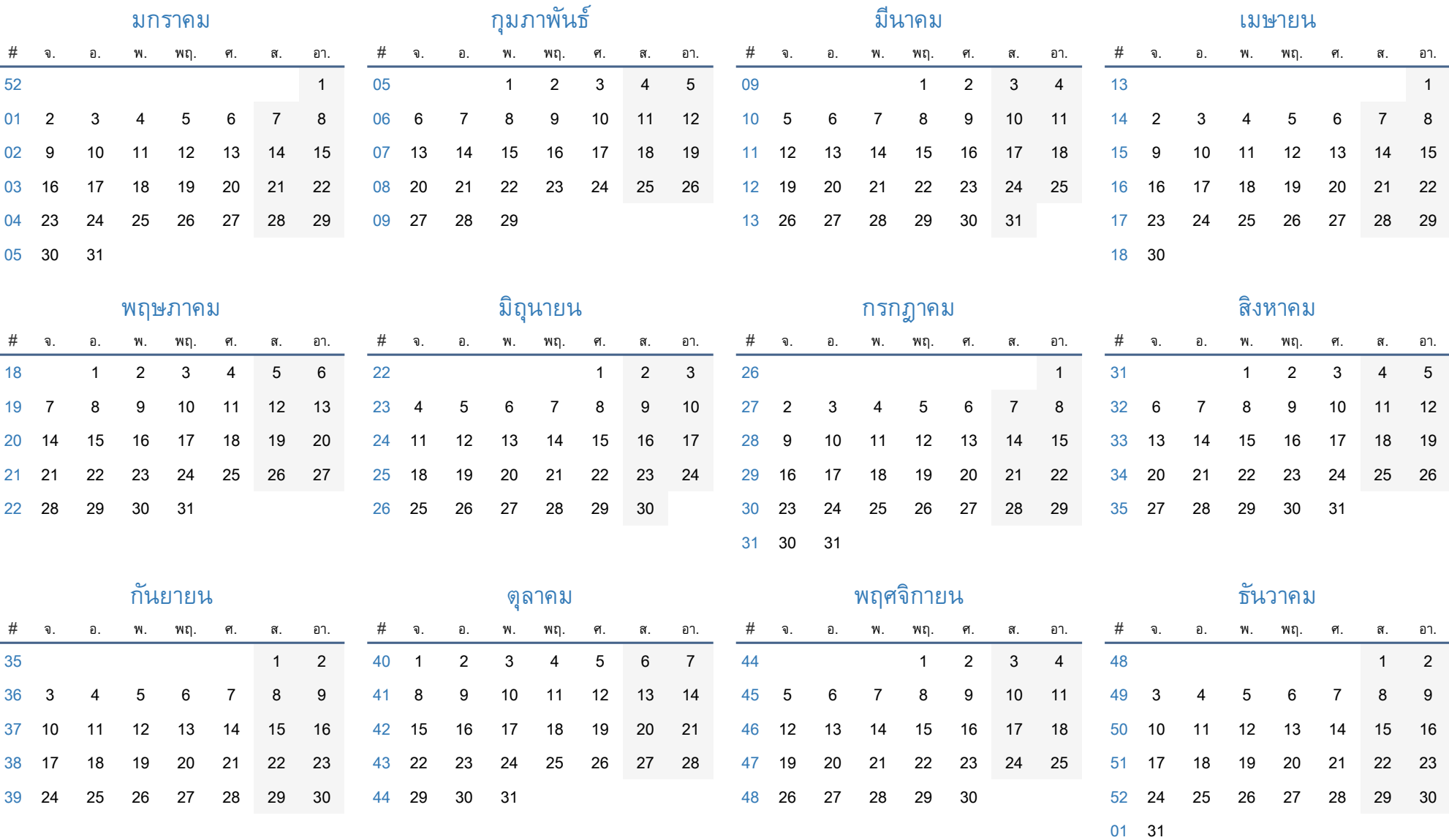